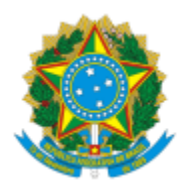

### UNIVERSIDADE FEDERAL DE PELOTAS

### **BASE DE CONHECIMENTO**

# RELATÓRIO DE AÇÃO DE EXTENSÃO

# **QUE ATIVIDADE É?**

Relatório de Projeto/Ação de Extensão.

# **QUEM FAZ?**

O NFRA (Núcleo de Formação, Registro e Acompanhamento) da CEDS (Coordenação de Extensão e Desenvolvimento Social) da PREC (Pró-Reitoria de Extensão e Cultura).

## **COMO SE FAZ? POSSUI FLUXOJÁ MAPEADO?**

O Coordenador preenche relatório de projeto/ação de Extensão disponível no SEI, assina e solicita parecer do Diretor da Unidade Acadêmica. O diretor deverá inserir um despacho com seu parecer e enviar o processo ao Núcleo de Formação, Registro e Acompanhamento (NFRA), o qual registra a entrega do Relatório no Cobalto. Estando completo, encaminha para a Comissão de Extensão para análise do Mérito ou ao Coordenador para ajustes necessários. Após a Comissão de Extensão analisar o Mérito e estando adequado, enviará ao COCEPE. Não estando, devolverá ao Coordenador para ajustes que se fizerem necessários. O COCEPE analisa e encaminha Despacho ao NFRA que registra no COBALTO e conclui o processo.

#### **QUE INFORMAÇÕES/CONDIÇÕES SÃO NECESSÁRIAS?**

Preenchimento do Relatório de Ação de Extensão.

#### **QUAIS DOCUMENTOS SÃO NECESSÁRIOS?**

Relatório de Ação de Extensão ( no SEI, em "Gerar Documento", escolha a opção: "Relatório de Ação de Extensão").

#### **QUAL É A BASE LEGAL?**

[Resolução COCEPE nº 10/2015.](http://wp.ufpel.edu.br/scs/files/2015/03/Resolu%C3%A7%C3%A3o-10.2015.pdf)

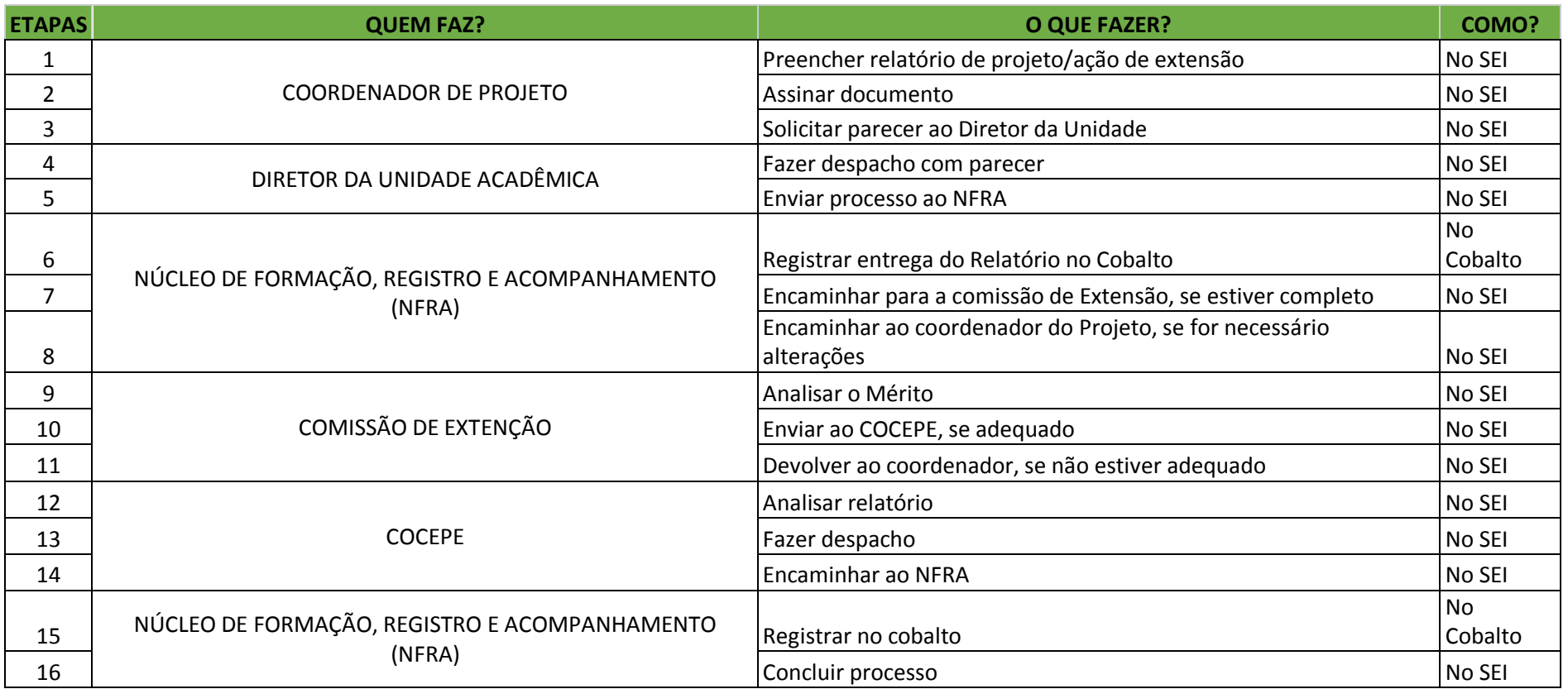

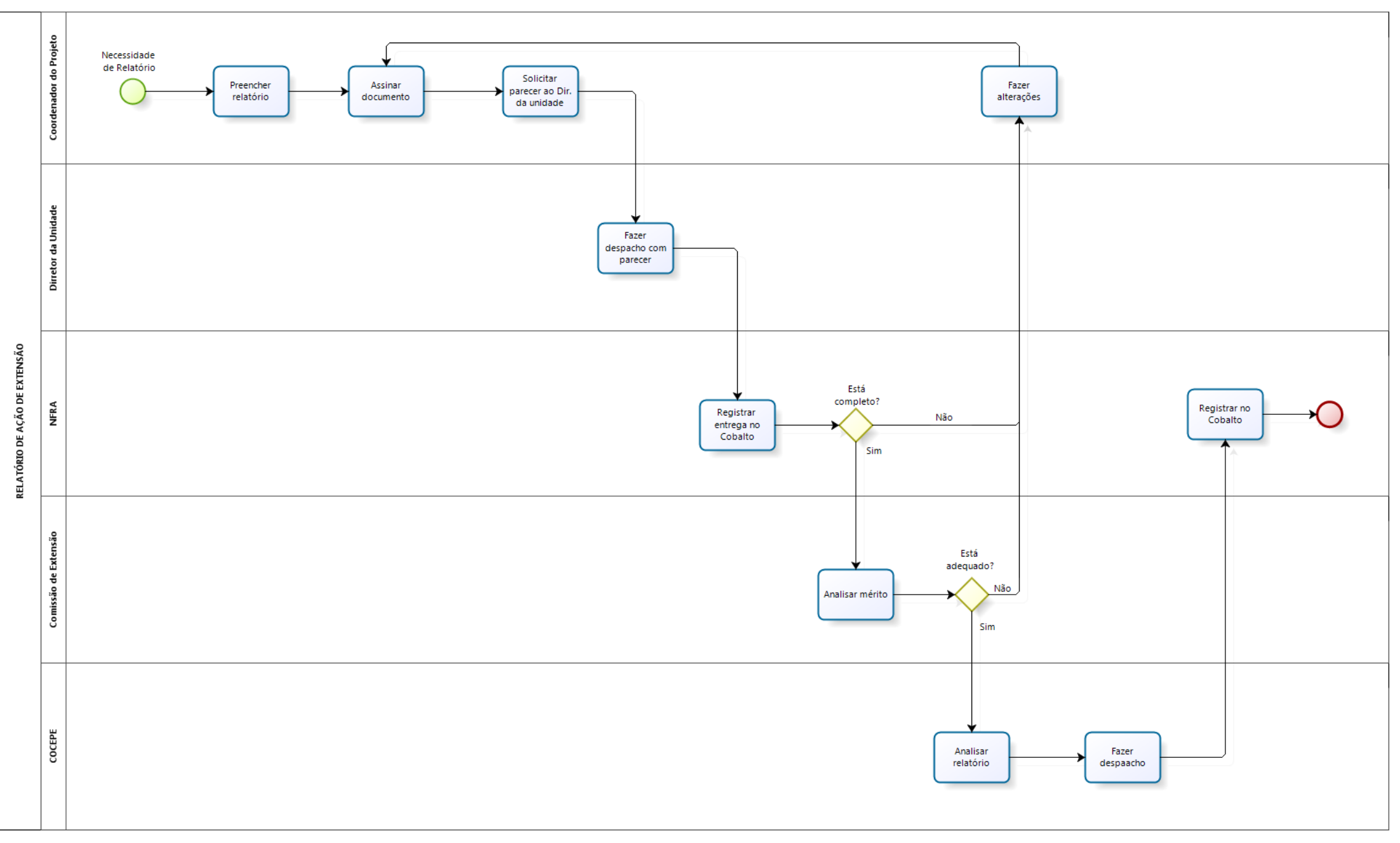

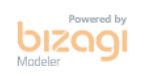